## Database syntax and field searching

Note: Ovid includes Medline, PsycINFO and Emcare

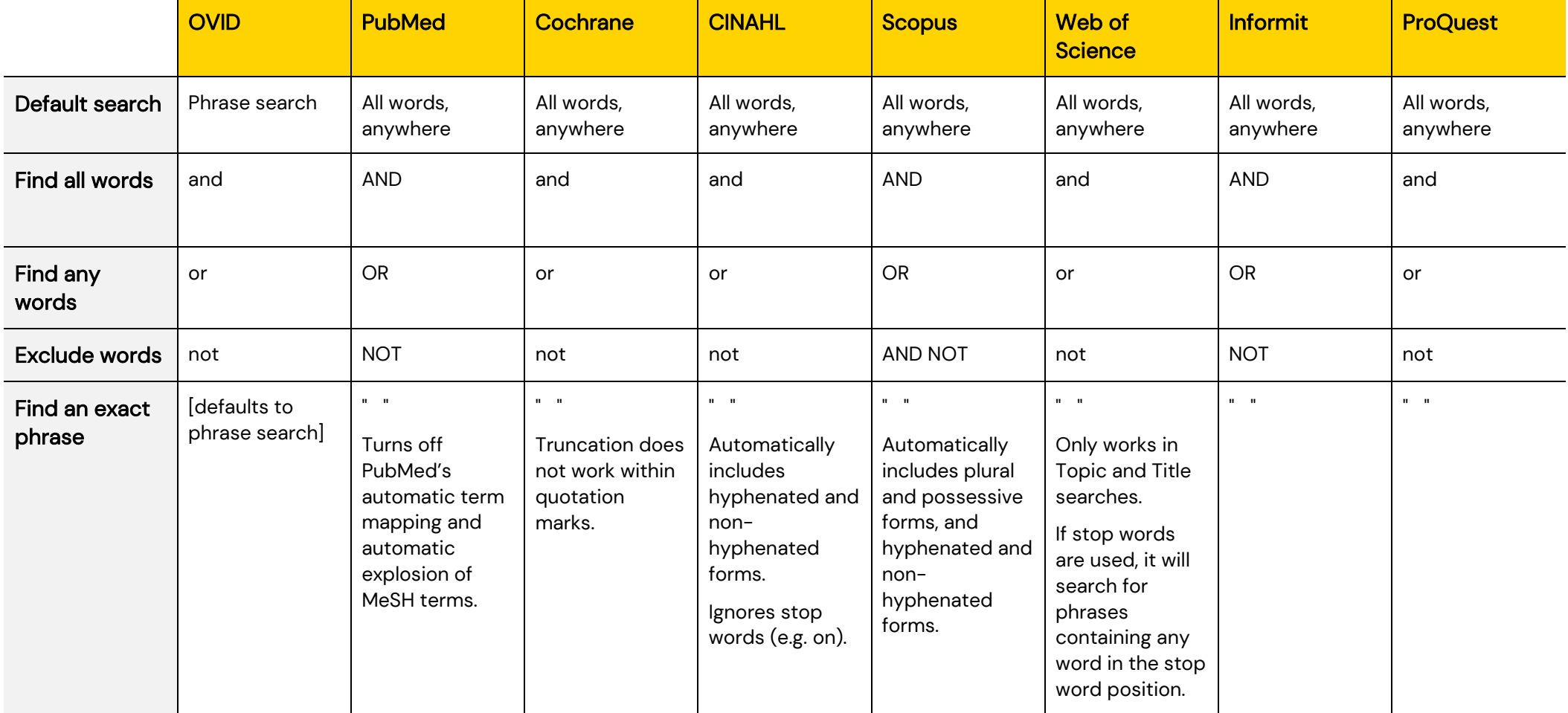

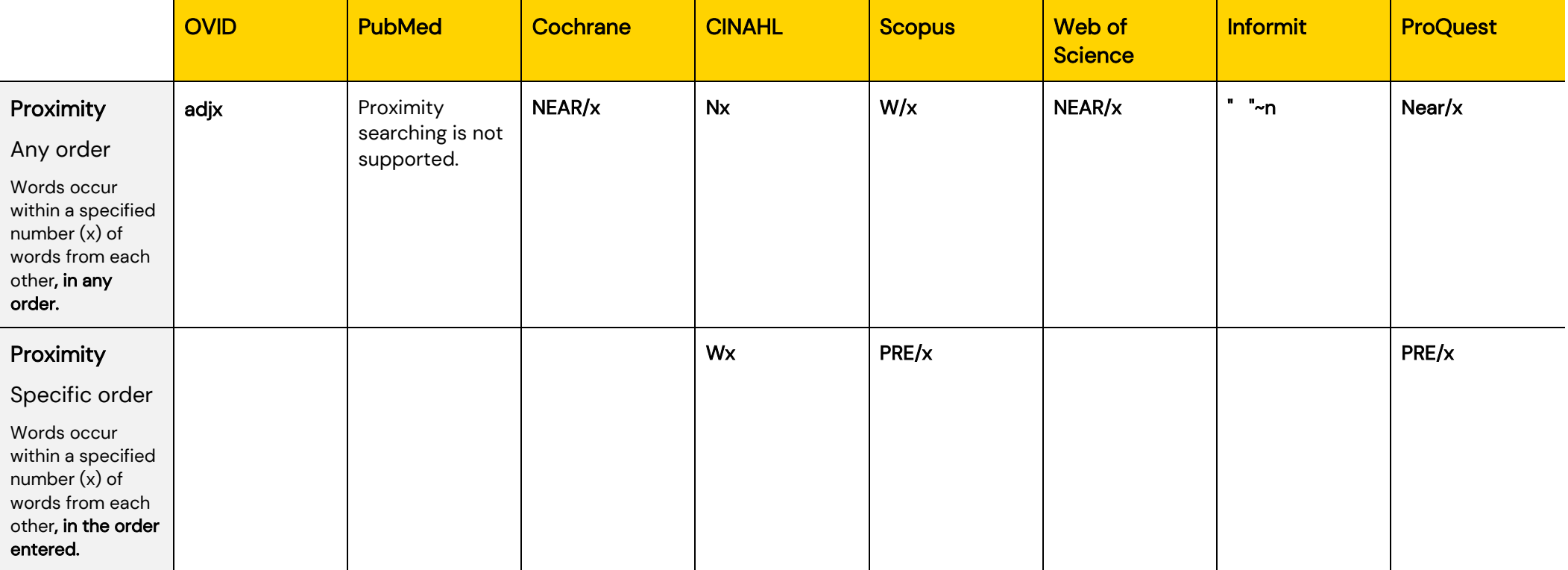

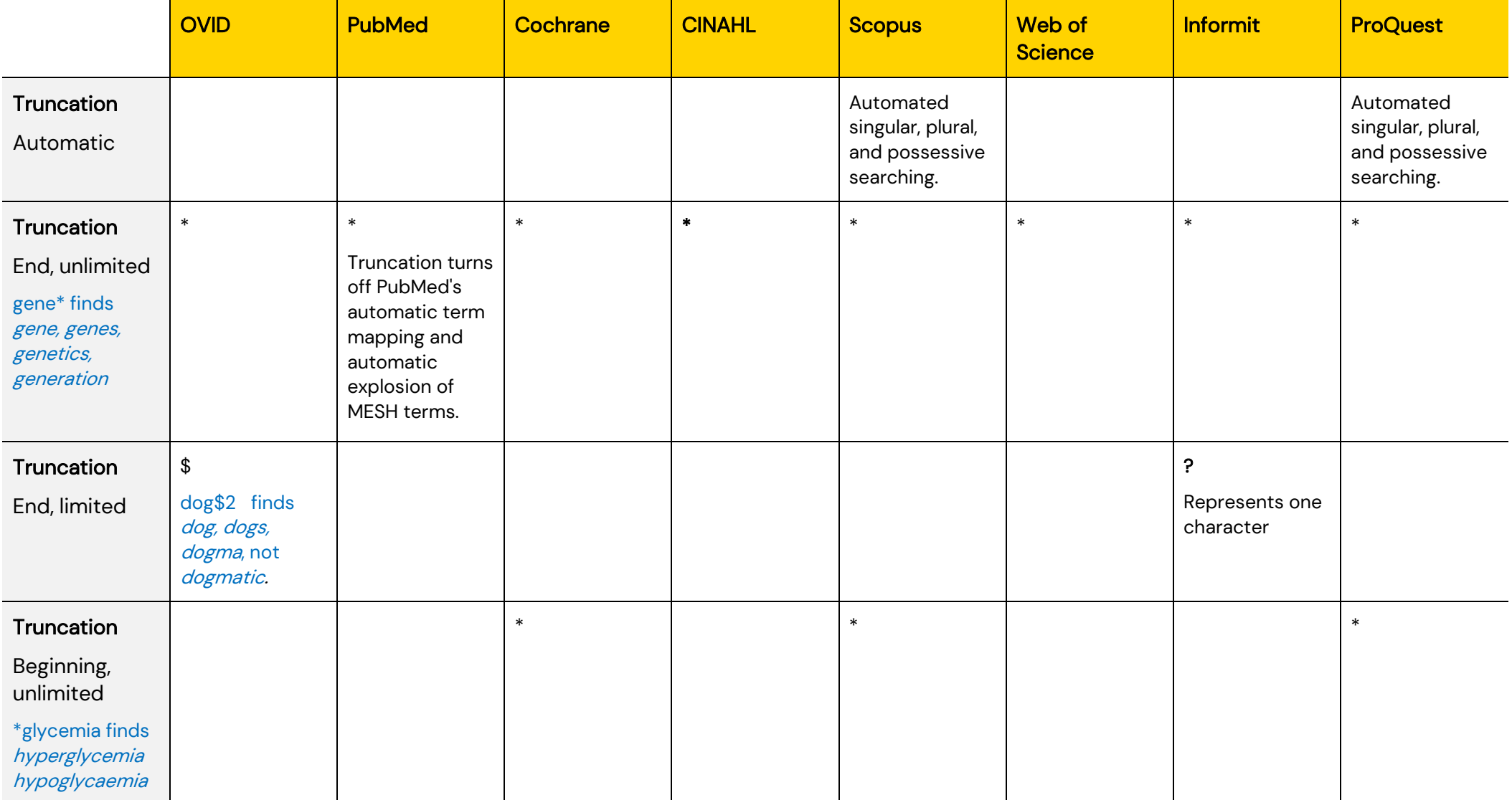

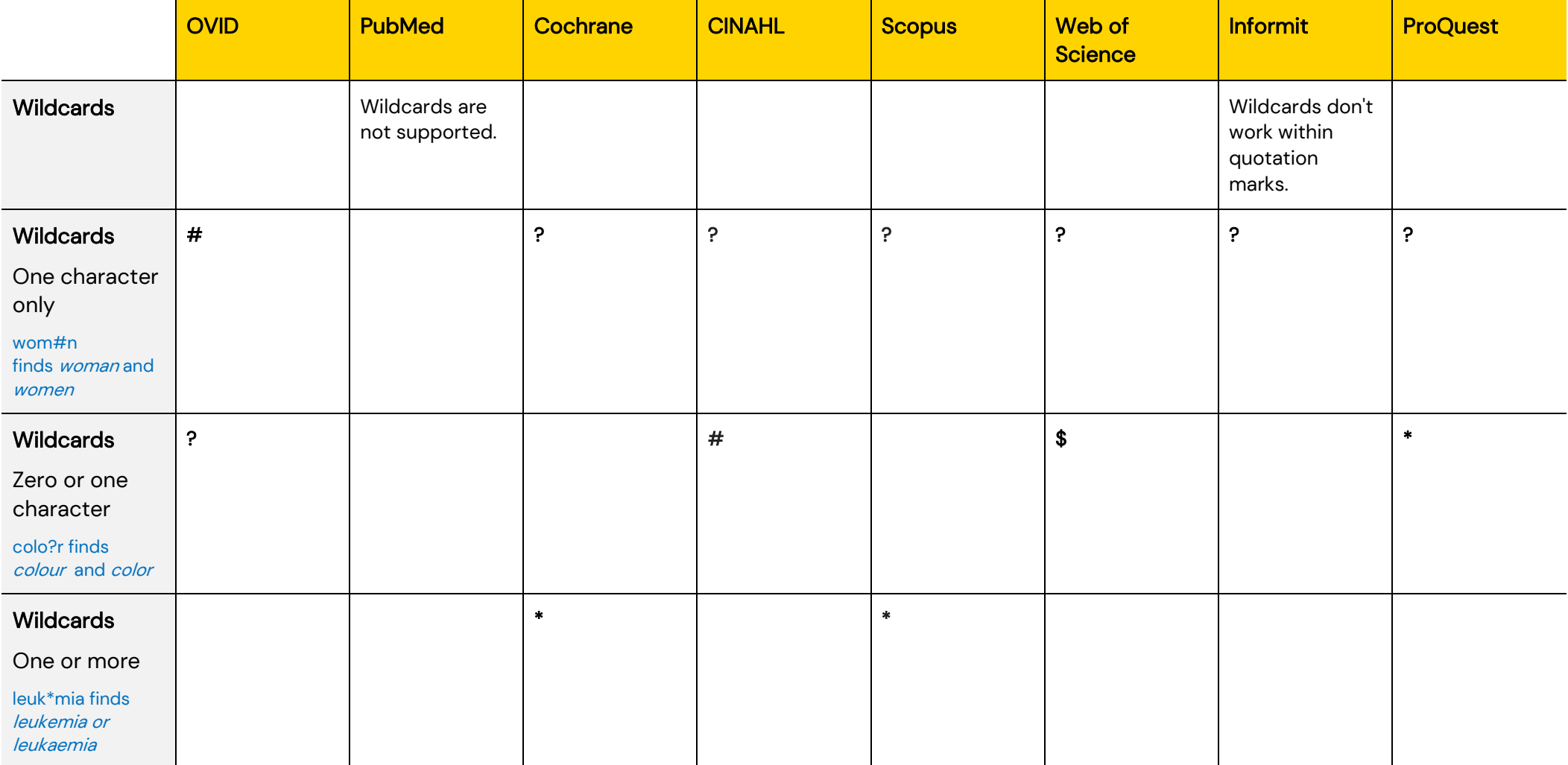

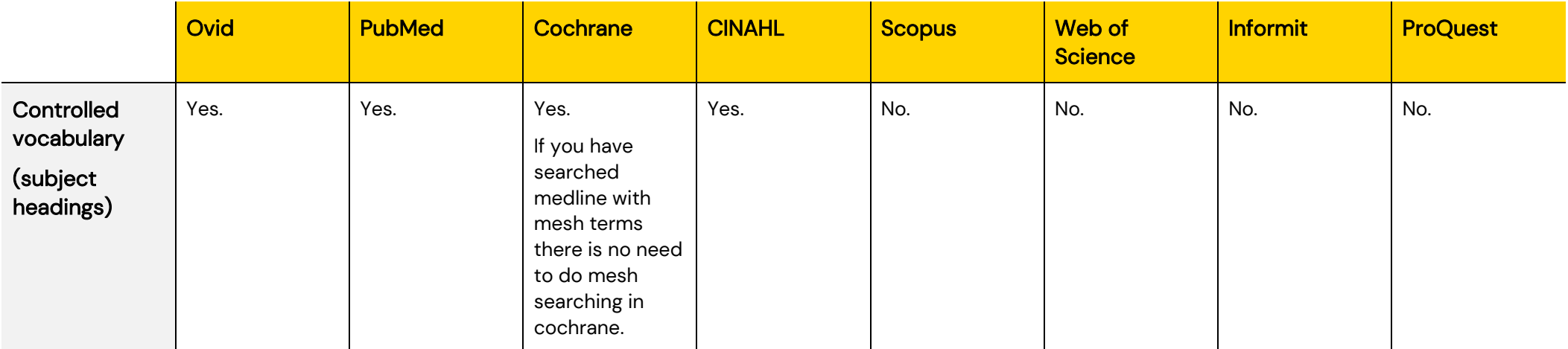

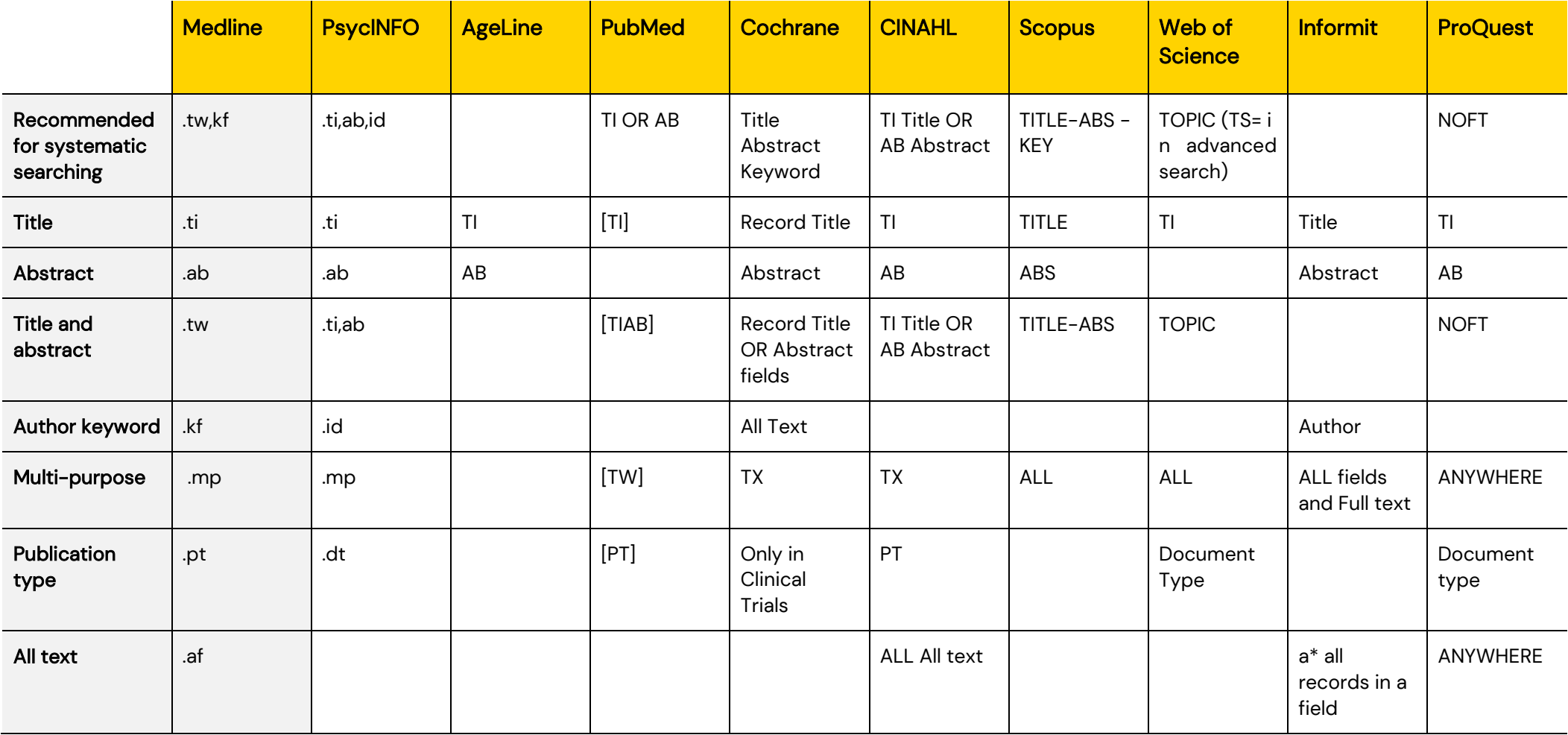

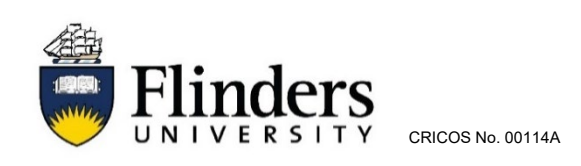